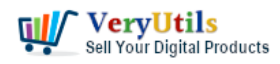

[VeryUtils](https://veryutils.com) HTML to PDF Converter is a Command Line software that can be integrated in ASP.NET and MVC web sites, .NET Core applications, Azure Cloud Services, Windows Forms and WPF desktop applications to convert URLs, HTML strings and streams to PDF, to SVG or to images.

The converter offers full support for HTML tags, HTML5 with CSS3, SVG and Web Fonts, page breaks control, media type rules, repeating HTML table header and footer, hierarchical bookmarks, tables of contents, fillable PDF forms, HTML with page numbering in header and footer.

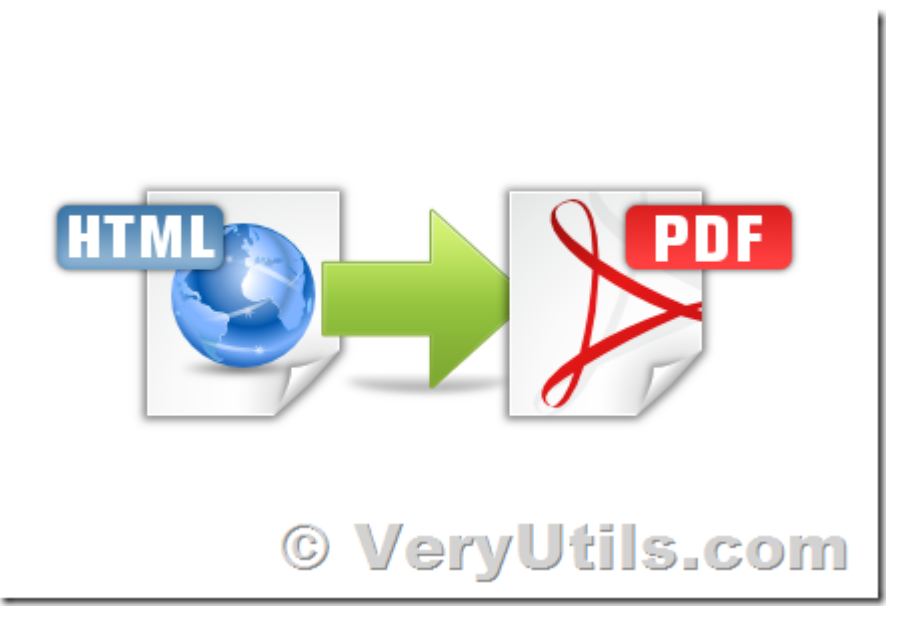

[VeryUtils](https://veryutils.com) HTML to PDF Converter Command Line can be purchased from this web page,

## <https://veryutils.com/html-to-pdf-converter-api>

[VeryUtils](https://veryutils.com) HTML to PDF Converter does not need installation, does not depend on any third party tools and is compatible both with 32-bit and 64-bit environments.

VeryUtils HTML to PDF Converter was designed and tested to work reliably in multithreaded environments and in high traffic websites.

We offer full C# and VB.NET samples for ASP.NET, ASP.NET Core, MVC, Windows Forms and

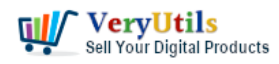

Azure Cloud Services both for NET Framework 4.0 and later and for .NET Core 2.1, 3.0 and later. The licensing model is simple and royalties free.

VeryUtils has lots of PDF related products, include HTML to PDF Converter, RTF to PDF Converter, PDF Viewers for ASP.NET and Windows Forms, PDF Security, PDF Merge and PDF Split libraries, PDF to Text Converter, PDF to Image Converter and PDF Images Extractor. With these tools you can easily create great looking PDF documents with complex formatting.

## <https://veryutils.com/pdf-shell-and-sdk>

HTML to PDF Converter - converts any existing HTML document to PDF Word to PDF Converter - converts Word documents to PDF Excel to PDF Converter - converts Excel documents to PDF RTF to PDF Converter - converts Rich Text Format documents to PDF PDF to Text Converter - can extract text from existing PDF documents PDF to Image Converter - can convert PDF pages to images PDF to HTML Converter - can convert PDF pages to HTML documents PDF Print - can silently print PDF documents PDF Security - can password protect and set permissions on existing PDF documents PDF Merge - can merge multiple PDF documents into a single PDF document PDF Split - can split a PDF document into a multiple PDF documents PDF Images Extractor - can extract images from existing PDF documents PDF Viewer for ASP.NET - displays PDF documents within ASP.NET pages PDF Viewer for WinForms and WPF - displays PDF documents in Desktop applications

The following is a simple VB.NET code to run VeryUtils HTML to PDF Converter Command Line to convert a web page to PDF file, you can integrate it into your VB.NET, C#, ASP.NET, PHP, etc. program languages easily,

Dim pHTML2PDF As New ProcessStartInfo pHTML2PDF.FileName = "D:\VeryUtils\htmlconv.bin" pHTML2PDF.Arguments = "D:\VeryUtils\rasterize.js http://www.google.com D:\out.pdf"

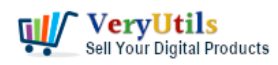

```
pHTML2PDF.UseShellExecute = True
pHTML2PDF.WindowStyle = ProcessWindowStyle.Normal
Dim proc As Process = Process.Start(pHTML2PDF)
```
If you have questions about our products please feel free to contact us and we'll respond to your inquiries in the shortest time.

## **Related Posts**

- [VeryUtils HTML to PDF Converter Command Line can convert web pages to PDF files](https://veryutils.com/blog/veryutils-html-to-pdf-converter-command-line-can-convert-web-pages-to-pdf-files-from-c-vb-net-asp-net-php-etc-program-languages/) [from C#, VB.NET, ASP.NET, PHP, etc. program languages](https://veryutils.com/blog/veryutils-html-to-pdf-converter-command-line-can-convert-web-pages-to-pdf-files-from-c-vb-net-asp-net-php-etc-program-languages/)
- [Batch convert EML and Emails to PDF files with VeryUtils EML to PDF Converter](https://veryutils.com/blog/batch-convert-eml-and-emails-to-pdf-files-with-veryutils-eml-to-pdf-converter-command-line-software/) [Command Line software](https://veryutils.com/blog/batch-convert-eml-and-emails-to-pdf-files-with-veryutils-eml-to-pdf-converter-command-line-software/)
- [VeryUtils PDF Command Line Tools and API for Java, .NET, C, C++, Python and](https://veryutils.com/blog/veryutils-pdf-command-line-tools-and-api-for-java-net-c-c-python-and-javascript/) **[JavaScript](https://veryutils.com/blog/veryutils-pdf-command-line-tools-and-api-for-java-net-c-c-python-and-javascript/)**
- [How do I overlay or stamp one PDF document with another from Command Line with](https://veryutils.com/blog/how-do-i-overlay-or-stamp-one-pdf-document-with-another-from-command-line-with-veryutils-java-pdf-toolkit-jpdfkit/) [VeryUtils Java PDF Toolkit \(jpdfkit\)?](https://veryutils.com/blog/how-do-i-overlay-or-stamp-one-pdf-document-with-another-from-command-line-with-veryutils-java-pdf-toolkit-jpdfkit/)
- [JavaStudio Software release of Java PDF Toolkit and Swing PDF Component](https://veryutils.com/blog/javastudio-software-release-of-java-pdf-toolkit-and-swing-pdf-component/)
- [PDF Stamper and Watermark Options in PDF Toolkit Command Line software](https://veryutils.com/blog/pdf-stamper-and-watermark-options-in-pdf-toolkit-command-line-software/)
- [VeryUtils Virtual PDF Printer for Developers Royalty Free](https://veryutils.com/blog/veryutils-virtual-pdf-printer-for-developers-royalty-free/)
- [How to compare two PDF files? Do you want to see all diffs for two PDF files at a glance?](https://veryutils.com/blog/how-to-compare-two-pdf-files-do-you-want-to-see-all-diffs-for-two-pdf-files-at-a-glance/)
- [How to convert keywords to clickable hyperlinks in PDF pages?](https://veryutils.com/blog/how-to-convert-keywords-to-clickable-hyperlinks-in-pdf-pages/)
- [How to generate simple PDF invoice using FPDF library?](https://veryutils.com/blog/how-to-generate-simple-pdf-invoice-using-fpdf-library/)
- [Use VeryUtils PDF to Excel Converter to Convert PDF to Excel \(XLS and CSV formats\)](https://veryutils.com/blog/use-veryutils-pdf-to-excel-converter-to-convert-pdf-to-excel-xls-and-csv-formats-offline-convert-pdf-to-excel-spreadsheets-in-seconds/) [offline, Convert PDF to Excel spreadsheets in seconds](https://veryutils.com/blog/use-veryutils-pdf-to-excel-converter-to-convert-pdf-to-excel-xls-and-csv-formats-offline-convert-pdf-to-excel-spreadsheets-in-seconds/)
- [Use VeryUtils Photo Enhancer to enlarge the images up to 4 times easily, without any](https://veryutils.com/blog/use-veryutils-photo-enhancer-to-enlarge-the-images-up-to-4-times-easily-without-any-quality-loss/) [quality loss](https://veryutils.com/blog/use-veryutils-photo-enhancer-to-enlarge-the-images-up-to-4-times-easily-without-any-quality-loss/)
- [Video and Audio Downloader software for YouTube download your favorite YouTube](https://veryutils.com/blog/video-and-audio-downloader-software-for-youtube-download-your-favorite-youtube-videos-as-mp4-video-or-mp3-audio-lifetime-license-computer-program-compatible-with-windows-11-10/) [videos as MP4 video or MP3 audio – lifetime license – computer program compatible](https://veryutils.com/blog/video-and-audio-downloader-software-for-youtube-download-your-favorite-youtube-videos-as-mp4-video-or-mp3-audio-lifetime-license-computer-program-compatible-with-windows-11-10/) [with Windows 11, 10, 8 and 7](https://veryutils.com/blog/video-and-audio-downloader-software-for-youtube-download-your-favorite-youtube-videos-as-mp4-video-or-mp3-audio-lifetime-license-computer-program-compatible-with-windows-11-10/)
- [How to rotate PDF pages using Python program language?](https://veryutils.com/blog/how-to-rotate-pdf-pages-using-python-program-language/)

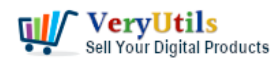

- [VeryUtils Batch Email Sender is a best email marketing software](https://veryutils.com/blog/veryutils-batch-email-sender-is-a-best-email-marketing-software/)
- [Introducing VeryUtils Photo Eraser Cloud App: Your Ultimate Solution for Object](https://veryutils.com/blog/introducing-veryutils-photo-eraser-cloud-app-your-ultimate-solution-for-object-removal-in-photos/) [Removal in Photos](https://veryutils.com/blog/introducing-veryutils-photo-eraser-cloud-app-your-ultimate-solution-for-object-removal-in-photos/)

## Related posts:

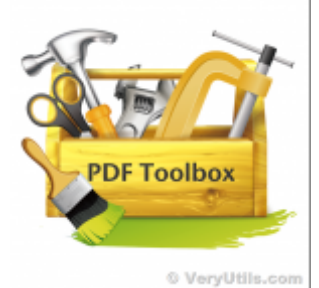

PDF Stamper and Watermark Options in PDF Toolkit Command Line software

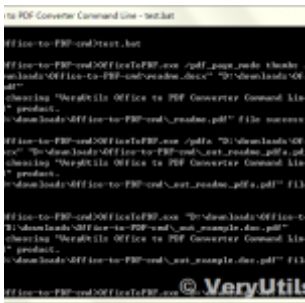

VeryUtils Office to PDF Converter Command Line is a Document Converter for the enterprise server sol...

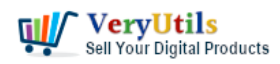

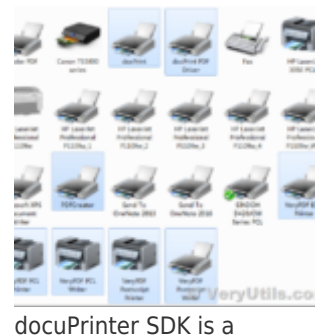

software development tool for developers and programmers

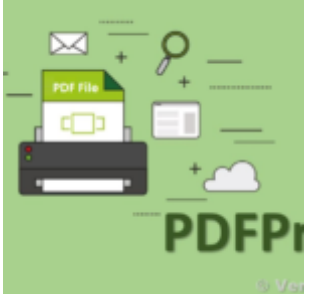

VeryUtils PDF Print Command Line for .NET

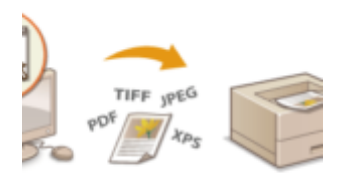

© VeryUti

Capture documents from any printer and store them as .pdf

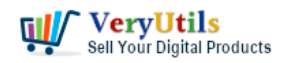

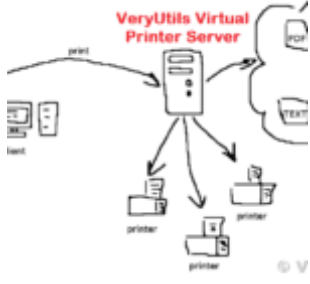

Configuration file for Virtual PDF Printer

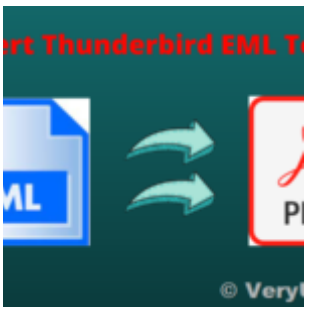

VeryUtils EML to PDF Converter Command Line is Your Ultimate Solution for Efficient Email to PDF Con...

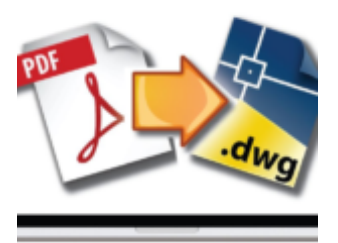

VervUti VeryUtils PDF to DWG Converter Command Line